## **Python For Data Science** *Cheat Sheet*

NumPy Basics

Learn Python for Data Science **Interactively** at www.DataCamp.com

# $\lceil \Omega \rceil$

#### **NumPy**

2 The **NumPy** library is the core library for scientific computing in Python. It provides a high-performance multidimensional array object, and tools for working with these arrays.

Use the following import convention:

- >>> import numpy as np
- **Creating Arrays**  $1 \mid 2 \mid 3 \mid$ **1D array 2D array 3D array**  $1.5$  2 3 4 5 6 **NumPy Arrays** axis  $\alpha$ axis 1 axis 0 axis 1 axis 2

**NumPy** 

 $>> a = np.array([1,2,3])$ >>> b = np.array( $[(1.5,2,3), (4,5,6)]$ , dtype = float) >>> c = np.array( $[[(1.5,2,3), (4,5,6)], [(3,2,1), (4,5,6)]$ dtype = float)

#### **Initial Placeholders**

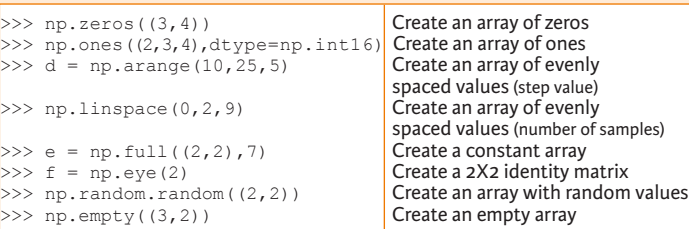

## **I/O**

#### **Saving & Loading On Disk**

>>> np.save('my\_array', a) >>> np.savez('array.npz', a, b) >>> np.load('my\_array.npy')

#### **Saving & Loading Text Files**

>>> np.loadtxt("myfile.txt") >>> np.genfromtxt("my\_file.csv", delimiter=',') >>> np.savetxt("myarray.txt", a, delimiter=" ")

### **Data Types**

- $>>$  np.object<br> $>>$  np.string
- >>> np.int64 Signed 64-bit integer types<br>>>> np.float32 Standard double-precision f >>> np.float32 Standard double-precision floating point<br>>>> np.complex Complex numbers represented by 128 float >>> np.complex Complex numbers represented by 128 floats<br>
>>> np.bool Boolean type storing TRUE and FALSE value Boolean type storing TRUE and FALSE values<br>Python object type >>> np.string\_<br>>>> np.unicode Fixed-length unicode type Fixed-length unicode type

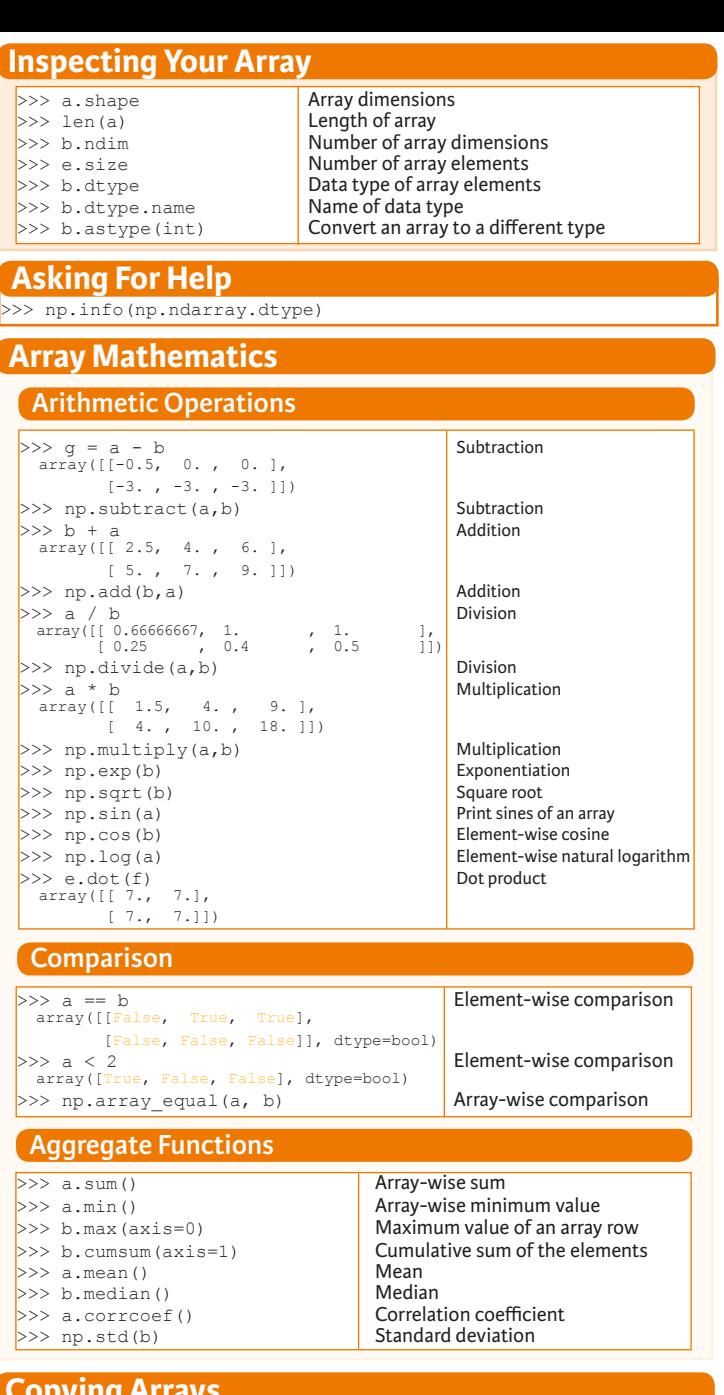

Create a deep copy of the array

Sort the elements of an array's axis

#### **Copying Arrays**

 $\Rightarrow$   $h = a \cdot view()$  Create a view of the array with the same data<br> $\Rightarrow$   $h = a \cdot view(a)$  Create a copy of the array  $>>$  np.copy(a) Create a copy of the array<br> $>>$  h = a.copy() Create a deep copy of the

## **Sorting Arrays**

 $>>$  a.sort() Sort an array<br> $>>$  c.sort(axis=0) Sort the elem

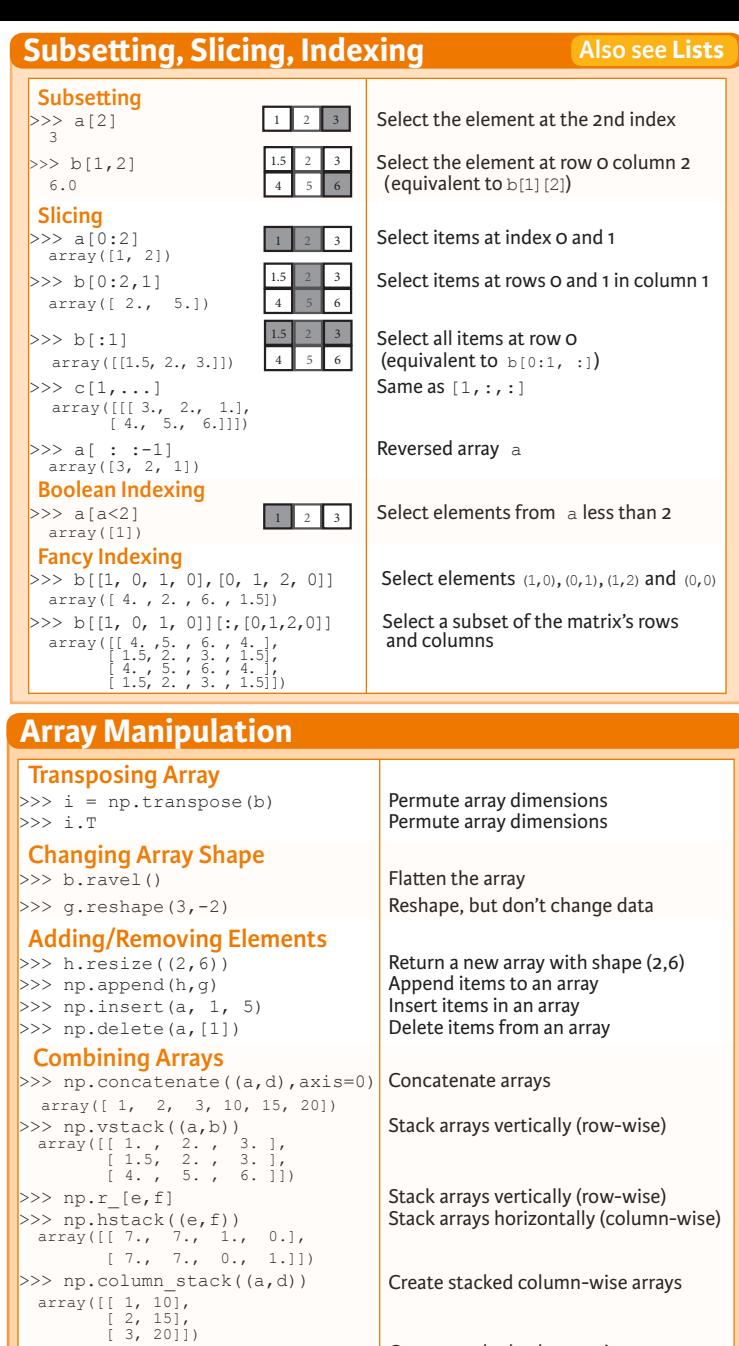

>> np.c [a,d] **Create stacked column-wise arrays** 

Split the array horizontally at the 3rd<br>index [array([1]),array([2]),array([3])]<br>>>> np.vsplit(c,2) Split the array vertically at the 2nd index

#### **DataCamp Learn Python for Data Science Inter**

 **Splitting Arrays**

[array([[[ 1.5, 2., 1. ],<br>
[ 4., 5., 6.]]]),<br>
array([[[ 3., 2., 3.],<br>
[ 4., 5., 6.]]])]

 $\widehat{\mathbf{P}}$